# **QGIS Application - Bug report #1462 PostGIS layer loaded via Python is not saved correct in qgs project file**

*2008-12-15 02:39 AM - Horst Düster*

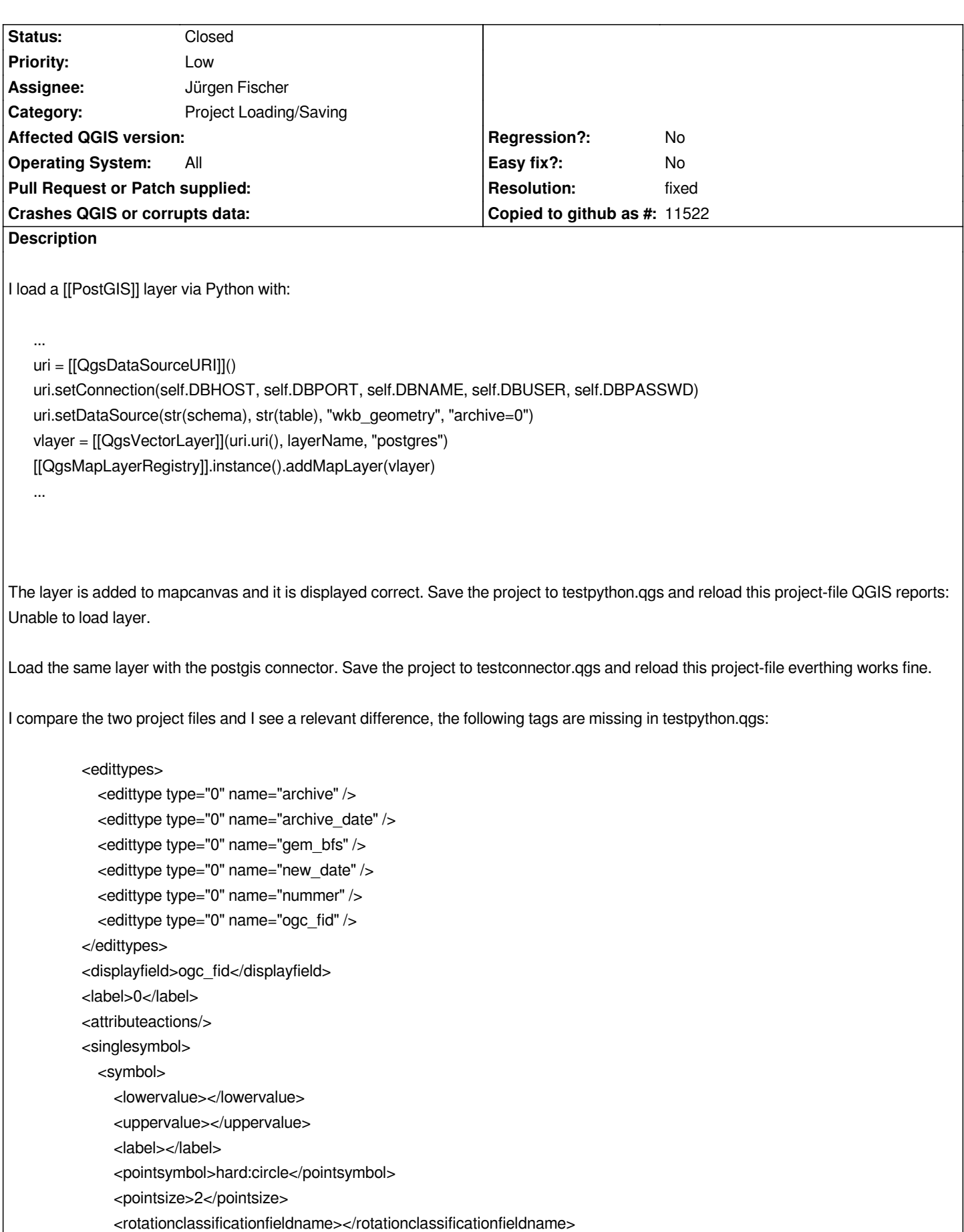

 *<scaleclassificationfieldname></scaleclassificationfieldname>*

```
 <outlinestyle>SolidLine</outlinestyle>
    <outlinewidth>0.26</outlinewidth>
    <fillcolor red="153" blue="60" green="213" />
    <fillpattern>SolidPattern</fillpattern>
    <texturepath></texturepath>
  </symbol>
</singlesymbol>
<labelattributes>
  <label fieldname="" text="Label" />
  <family fieldname="" name="Sans Serif" />
  <size fieldname="" units="pt" value="12" />
  <bold fieldname="" on="0" />
  <italic fieldname="" on="0" />
  <underline fieldname="" on="0" />
  <color fieldname="" red="0" blue="0" green="0" />
  <x fieldname="" />
  <y fieldname="" />
  <offset x="0" y="0" units="pt" yfieldname="" xfieldname="" />
  <angle fieldname="" value="0" auto="0" />
  <alignment fieldname="" value="center" />
  <buffercolor fieldname="" red="255" blue="255" green="255" />
  <buffersize fieldname="" units="pt" value="1" />
  <bufferenabled fieldname="" on="" />
  <multilineenabled fieldname="" on="" />
</labelattributes>
```
### **Associated revisions**

**Revision 8c5fb28e - 2008-12-15 02:15 PM - Jürgen Fischer**

*fix #1462*

*git-svn-id: http://svn.osgeo.org/qgis/trunk/qgis@9805 c8812cc2-4d05-0410-92ff-de0c093fc19c*

**Revision [bac663a4 - 2008-12-15 02:15 PM - Jürge](http://svn.osgeo.org/qgis/trunk/qgis@9805)n Fischer**

*fix #1462*

*git-svn-id: http://svn.osgeo.org/qgis/trunk@9805 c8812cc2-4d05-0410-92ff-de0c093fc19c*

#### **History**

**#1 - 2008[-12-15 03:32 AM - Jürgen Fischer](http://svn.osgeo.org/qgis/trunk@9805)**

*I tried to run your code in the python console. When try to save I get*

*[[NotImplementedError]]: [[QgsVectorLayer]].writeSymbology() is abstract and must be overridden*

*I still need to investigate why there's python code fired at all at that point, but if I replace*

*vlayer = [[QgsVectorLayer]](uri.uri(), layerName, "postgres") [[QgsMapLayerRegistry]].instance().addMapLayer(vlayer)* 

*with*

*iface.addVectorLayer(uri.uri(), layerName, "postgres")*

*everything is fine again.*

#### **#2 - 2008-12-15 04:11 AM - Horst Düster**

*Replying to [comment:1 jef]:*

*I tried to run your code in the python console. When try to save I get*

*> [[NotImplementedError]]: [[QgsVectorLayer]].writeSymbology() is abstract and must be overridden*

*I still need to investigate why there's python code fired at all at that point, but if I replace*

*> vlayer = [[QgsVectorLayer]](uri.uri(), layerName, "postgres")*

*> [[QgsMapLayerRegistry]].instance().addMapLayer(vlayer)* 

*with*

*> iface.addVectorLayer(uri.uri(), layerName, "postgres")*

*everything is fine again.*

*<pre> self.iface.addVectorLayer(uri.uri(), layerName, "postgres") vLayer = self.iface.mapCanvas().currentLayer() vLayer.loadNamedStyle(Path to qml-file)*

*</pre>*

*in this case the symbolisation in mapcanvas is updated, but the legend symbolisation is not changed.*

### **#3 - 2008-12-15 04:58 AM - Horst Düster**

*Replying to [comment:2 hdus]:*

 *Replying to [comment:1 jef]:*

 *I tried to run your code in the python console. When try to save I get*

*> > [[NotImplementedError]]: [[QgsVectorLayer]].writeSymbology() is abstract and must be overridden*

 $\mathbf{\mathbf{\mathsf{H}}}$ *I still need to investigate why there's python code fired at all at that point, but if I replace*

*> > vlayer = [[QgsVectorLayer]](uri.uri(), layerName, "postgres")*

*> > [[QgsMapLayerRegistry]].instance().addMapLayer(vlayer)* 

 $\mathbf{||}$ *with*

*> > iface.addVectorLayer(uri.uri(), layerName, "postgres")*

*everything is fine again.*

*>* 

*<pre>*

*> self.iface.addVectorLayer(uri.uri(), layerName, "postgres")*

*> vLayer = self.iface.mapCanvas().currentLayer()*

*> vLayer.loadNamedStyle(Path to qml-file)*

*</pre>*

*>* 

*> in this case the symbolisation in mapcanvas is updated, but the legend symbolisation is not changed.*

*<pre>*

#### **#4 - 2008-12-15 05:16 AM - Jürgen Fischer**

*- Resolution set to fixed*

*- Status changed from Open to Closed*

## **#5 - 2009-08-22 12:57 AM - Anonymous**

*Milestone Version 1.0.0 deleted*